## Отправка товара в ФР одной позицией

➀

Используется только для ФР с попозиционной регистрацией. Для моделей с отправкой одной позиции "Регистрация платежа" логика работы не меняется.

Объединение товарных позиций активируется параметром unitePositions в конфигурационном файле [/linuxcash/cash/conf/ncash.ini.d/fr.ini](https://docs.artix.su/pages/viewpage.action?pageId=27532557) в секции [HW.FR].

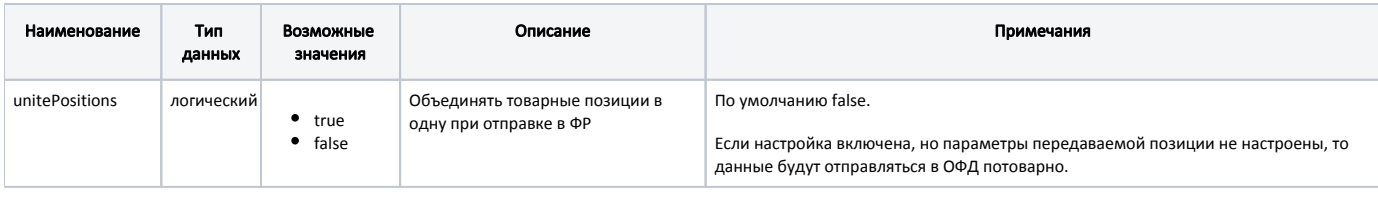

⊕

Настройка объединения позиций игнорируется для обувных товаров, алкогольной и табачной продукции.

## Пример настройки

[HW.FR]

; Объединять позиции в одну позицию, по умолчанию false

; Только для ФР с регистрацией каждой позиции отдельно

; unitePositions = false

Параметры передаваемой позиции указываются в конфигурационном файле [/linuxcash/cash/conf/ncash.ini.d/fr.ini](https://docs.artix.su/pages/viewpage.action?pageId=27532557) в секции [HW.FR.UnitePosition].

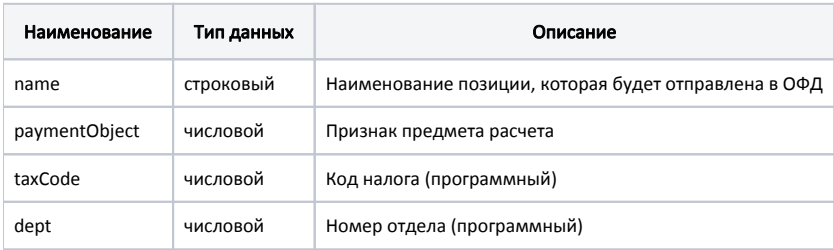

## Пример настройки

;

;[HW.FR.UnitePosition]

- ; Настройки для регистрации объединенной позиции в ФР
- ; ; Наименование позиции ;name=Позиция ; Признак предмета расчета ;paymentObject=1 ; Код налога в кассе ;taxCode=1 ; Номер отдела в кассе ;dept=1

При подключении двух ФР настройки объединенной позиции задаются для каждого регистратора в отдельной секции: [HW.FR.1.UnitePosition] и [HW.FR.2. UnitePosition]. Если из двух ФР настройка объединенной позиции задана только для одного регистратора, то для второго ФР данные в ОФД будут отправлены потоварно.